# **Soporte Automatizado a la Metodología Web QEM**

M.F. **Papa<sup>1</sup>** , M.E. **Souto<sup>1</sup> , G. Rossi<sup>23</sup> , L Olsina<sup>13</sup>** 

 $1$  GIDIS, Grupo de I+D en Ingeniería de Software, Facultad de Ingeniería, UNLPam Calle 9 y 110 - (6360) General Pico - Argentina TE 02302 430497, Interno 6501, E-mail [olsinal]@ing.unlpam.edu.ar Web: http://gidis.ing.unlpam.edu.ar

> 2 LIFIA, Facultad de Informática, UNLP, además CONICET Calle 50 y 115 ,1P - (1900) La Plata - Argentina TE 0221 4228252, E-mail grossi@info.unlp.edu.ar

3 Proyecto UNLPam-09/F013, Programa de Incentivos

#### **1. Introducción**

El soporte automatizado de muchas de las tareas en un proceso de evaluación permite minimizar esfuerzos y costos, como así también evitar errores e imprecisiones introducidas por el factor humano. El contar en el proceso de evaluación con una metodología cuantitativa que permita determinar un factor como calidad (o costo) de sitios y aplicaciones Web y, particularmente, el contar con herramientas de soporte a la misma es una de nuestras líneas de investigación y desarrollo. En el presente trabajo, ilustramos qué nivel de soporte da la herramienta WebQEM\_Tool [9] al proceso de evaluación definido en la metodología Web QEM (Quality Evaluation Method).

La metodología Web QEM [7] la comenzamos a desarrollar a mediados del 98, con el propósito de aportar una estrategia eficaz para evaluar y analizar la calidad de sitios o aplicaciones Web. Está basada en un modelo jerárquico de requerimientos de calidad, partiendo de las características de alto nivel prescritas en la norma ISO-9126 [2], a saber: *usabilidad*, *funcionalidad*, *confiabilidad*, *eficiencia*, *mantenibilidad* y *portabilidad*. De modo que, a partir de esas características, se derivan subcaracterísticas, y, a partir de éstas, siguiendo un proceso de descomposición jerárquico, se especifican atributos. Es importante destacar, sin embargo, que se puede valorar a la calidad de un producto, mediante la apropiada agregación y cuantificación de alguna o todas las características, a partir de la medición directa e indirecta de atributos y su agrupamiento en un modelo de agregación y ulterior cálculo. En la sección 2, presentaremos los principales pasos de la metodología (ver [7], para una discusión y análisis detallado).

Por otra parte, la herramienta WebQEM\_Tool permite a los evaluadores la administración de proyectos, pudiendo crear, abrir y modificar proyectos, los cuales contienen información de sitios Web a ser evaluados. Además permite ingresar los requerimientos no funcionales que consisten básicamente de un factor (como calidad o costo), características, subcaracterísticas y atributos. Cada uno de estos elementos contiene también sus respectivos campos en las tablas. Luego, mediante el ingreso y edición de indicadores de preferencia de calidad elementales (es decir, valores numéricos asignados a atributos) tomados de uno o varios sitios Web, se permite calcular un indicador de calidad global para cada sitio dado un proyecto de evaluación. Esto habilita a evaluar y/o comparar por ejemplo la calidad de productos Web, dar recomendaciones, y justificar los resultados mediante un modelo de seguimiento. De este modo, se muestran los resultados a través de hiperdocumentos con información textual, tabular y gráfica, generados dinámicamente a partir de las tablas almacenadas en la capa de datos. En la sección 3, comentaremos los principales módulos de WebQEM\_Tool y las tecnologías empleadas. Finalmente, concluiremos con los futuros avances en esta línea.

### **2. La Metodología Web QEM.**

View metadata, citation and similar papers at core.ac.uk brought to you by **CORE**

El principal objetivo de esta metodología cuantitativa consiste en evaluar y determinar el nivel de cumplimiento de las características especificadas para lo cual se analizan las preferencias elementales, parciales y globales. El resultado del proceso de evaluación (y eventualmente de comparación) puede ser interpretado como el grado de requerimientos de calidad satisfechos. La metodología comprende una serie de fases y actividades que los evaluadores deben llevar a cabo en el proceso; entre las que podemos citar las siguientes actividades técnicas:

1*. Definición de las metas de evaluación y selección del perfil de usuario*. Los evaluadores deben definir las metas y establecer el alcance del proyecto de evaluación Web. La evaluación puede llevarse a cabo tanto en la fase de desarrollo como en la fase operativa de un proyecto Web, y se puede valorar la calidad de un producto completo o bien se puede valorar la calidad de un conjunto de características y atributos de un componente. Los resultados podrán ser utilizados para comprender, mejorar, controlar o predecir la calidad de los productos. Por otra parte, la relativa importancia de las características y atributos dependen del perfil de usuario seleccionado y del dominio de la aplicación. Para propósitos de evaluación en dominios Web, hemos considerado tres perfiles de usuario a un alto nivel de abstracción, a saber: visitantes, desarrolladores, y gerenciadores. Siguiendo un mecanismo de descomposición podemos, por ejemplo, dividir a la categoría visitante en clases más específicas (ver por ejemplo la categorización realizada en [6]).

*2. Definición de los requerimientos de calidad (y/o costo).* Los evaluadores deben elicitar, acordar y especificar los atributos y características de calidad que van a estar presentes en el proceso, agrupándolos en un árbol de requerimientos. De las características de calidad ISO arriba mencionadas derivamos las subcaracterísticas y de éstas derivamos los atributos con un mínimo solapamiento. A cada atributo cuantificable del dominio empírico, le asociamos una variable en el dominio numérico; esta variable puede tomar un valor real, que podrá ser medido y computado. Por ejemplo, en el caso de estudio realizado de librerías con comercio electrónico [8], más de ciento cuarenta atributos, subcaracterísticas y características fueron seleccionadas. WebQEM\_Tool permite administrar y visualizar los requerimientos de calidad (ver Fig. 1).

*3. Definición de criterios de preferencia elementales y procedimientos de medición*. Los evaluadores deben definir una base de criterios para la evaluación elemental, y realizar el ulterior proceso de medición y puntaje elemental. Un criterio de evaluación elemental declara y especifica cómo medir atributos cuantificables. El resultado final es una preferencia o indicador elemental, el cual puede ser interpretado como el grado o porcentaje del requerimiento elemental satisfecho. Por lo tanto, para cada métrica de un atributo necesitamos establecer un rango de valores aceptables y definir la función de criterio elemental, que producirá una correspondencia entre el valor de la métrica con el nuevo valor que representa la preferencia elemental [7].

*4. Definición de estructuras de agregación e implementación de la evaluación global.* En el paso previo se producen *n* preferencias de calidad elemental para los *n* atributos considerados en el árbol de requerimientos. Por lo tanto, aplicando un mecanismo de agregación paso a paso, las preferencias elementales se pueden agrupar convenientemente para producir al final un esquema de agregación. Las preferencias de calidad parciales y global se pueden obtener mediante cálculo conforme al modelo de agregación y puntaje empleado. En los casos de estudio realizados [5, 6, 8], hemos usado el modelo LSP (Logic Scoring of Preference [1]) para estructurar y computar la calidad global de cada sitio Web. No obstante, WebQEM\_Tool soporta además el modelo de agregación y cálculo meramente aditivo.

5. *Análisis de resultados y recomendaciones.* Una vez diseñado e implementado el proyecto de evaluación, el proceso culmina con la documentación de las conclusiones y recomendaciones. Los evaluadores analizan los resultados considerando las metas y el perfil de usuario establecidos. El proceso de evaluación, mediante el uso de WebQEM\_Tool, produce información elemental, parcial y global que puede ser fácilmente analizada por medio de un modelo de seguimiento hipertextual y eficientemente empleada en actividades de toma de decisión.

#### **3. La Herramienta WebQEM\_Tool.**

WebQEM\_Tool, herramienta de soporte a la metodología antes descripta, ha sido diseñada en dos subsistemas que reflejan los módulos de la aplicación Java propiamente dicha y los componentes centrados en la Web para la generación de informes. El primer subsistema se encuentra dividido en tres módulos, a saber:

- *Módulo Java GUI*: En este módulo, el usuario interactúa con la aplicación por medio de la Interface Gráfica de Usuario (GUI) implementada en Java 2, haciendo uso de las facilidades del paquete *Swing*. En la Figura 1, se puede apreciar una pantalla de la herramienta.
- *Módulo WebQEM*: Este es el módulo que implementa la funcionalidad principal de la aplicación, e interconecta los restantes módulos. Por ejemplo, se emplea JDBC para interactuar con la capa de datos (ver [9] para detalles de diseño arquitectural e implementación ).
- *Módulo de Datos*: Es el encargado de administrar la información de los proyectos a evaluar, los requerimientos de calidad (o costo), los indicadores elementales, como así también almacenar los resultados parciales y finales arrojados por los procedimientos de cálculo durante el proceso.

El subsistema de Informes centrado en la Web también está dividido en tres módulos:

- *Módulo Browser*: Pertenece a la capa de presentación del modelo cliente/servidor de tres capas. Sirve de interface entre el usuario y el servidor Web cuando se visualiza las páginas estáticas y dinámicas. WebQEM\_Tool permite seleccionar el navegador Web a disparar.
- *Módulo JSP-HTML/Servlet*: En este módulo los servlets realizan las llamadas a la capa de datos, conforme a las distintas consultas del usuario para obtener la información necesaria y generar así los documentos dinámicos, con la ayuda de JSP y HTML.
- *Módulo de Datos:* Este módulo corresponde a la tercera capa de la arquitectura empleada y es donde residen las tablas actualizadas por la aplicación Java.

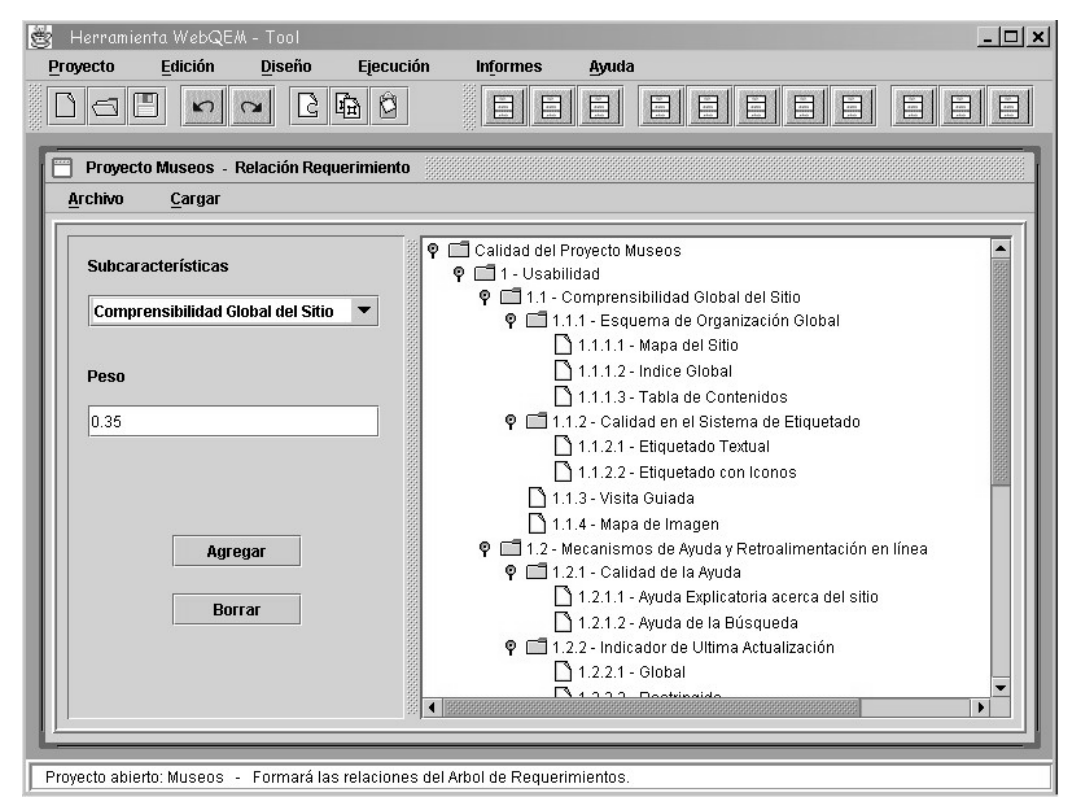

**Figura 1.** *Una de las ventanas de WebQEM\_Tool, en donde se permite relacionar características, subcaracterísticas y atributos del árbol de requerimientos (para el factor calidad).*

# **4. Conclusiones**

Un empleo sistemático y disciplinado de modelos, métodos y herramientas de Ingeniería de Software en la Web para el aseguramiento y control de la calidad favorece a la comprensión, al análisis y potencialmente a la mejora de la calidad producida. La metodología Web QEM, proporciona un enfoque sistemático y cuantitativo para la evaluación y comparación de la calidad de sitios y aplicaciones Web. Al presente ha sido empleada en tres casos de estudio, en un proyecto de evaluación a escala industial y como una área de estudio y aplicabilidad en el proyecto iberoamericano WEST (Web-based Software Technologies) en donde participan doce grupos de I+D de siete países.

Por otra parte, el empleo de herramientas que brinden soporte a la metodología permite a los evaluadores agilizar los procesos de evaluación y minimizar errores e imprecisiones [4]. Uno de los objetivos del proyecto de I+D que venimos desarrollando, consiste en incorporar Website MA (herramienta que realiza la recolección de datos y el cálculo de métricas Web automatizables [3]), a la herramienta WebQEM\_Tool. Además, el paquete integrado proveerá, en su nueva versión, un conjunto de herramientas homogéneas, interoperables y de trabajo colaborativo centrado totalmente en la Web.

## **Referencias**

- 1. Dujmovic, J.J., 1996, *"A Method for Evaluation and Selection of Complex Hardware and Software* Systems", The 22<sup>nd</sup> Int'l Conference for the Resource Management and Performance Evaluation of Enterprise CS. CMG 96 Proceedings, Vol. 1, pp. 368-378
- 2. ISO/IEC 9126, 1991, International Standard *"Information technology Software product evaluation – Quality characteristics and guidelines for their use"*.
- 3. Lafuente, G.; González Rodríguez, J.; Olsina, L.; 2001, "*Automatizando Métricas Web"*, 4to Encuentro para la Calidad en las Tecnologías de la Información y las Comunicaciones, (QUATIC), Lisboa, Portugal
- 4. Lavazza, L., 2000, "*Providing Automated Support for the GQM Measurement Process*", IEEE Software, Vol. 17, No. 3, pp. 56-62.
- 5. Olsina, L., 1999, "*Web-site Quantitative Evaluation and Comparison: a Case Study on Museums*", Workshop on Software Engineering over the Internet, at Int'l Conference on Software Engineering*,* http://sern.cpsc.ucalgary.ca/~maurer/ICSE99WS/ICSE99WS.html, Los Angeles, US.
- 6. Olsina, L.; Lafuente, G.J.; Godoy, D; Rossi, G.; 1999, "*Assessing the Quality of Academic Websites: a Case Study*", In: New Review of Hypermedia and Multimedia (NRHM) Journal, Taylor Graham Publishers, UK, Vol. 5, pp. 81-103.
- 7. Olsina L., 2000, "*Metodología Cuantitativa para la Evaluación y Comparación de Calidad de Sitios Web*", Tesis doctoral defendida en Abril, Facultad de Ciencias Exactas, UNLP, La Plata, Argentina.
- 8. Olsina, L.; Lafuente, G.J.; Rossi, G., 2000, "*E-commerce Site Evaluation: a Case Study*", In LNCS 1875 of Springer, 1st International Conference on Electronic Commerce and Web Technologies, EC-Web 2000, London, UK, pp. 239-252.
- 9. Papa, M.F.; Souto, M.E.; 2000, "*Herramienta WebQEM\_Tool*", Tesina de Analista Programador defendida en Diciembre, Facultad de Ingeniería, UNLPam, Argentina.